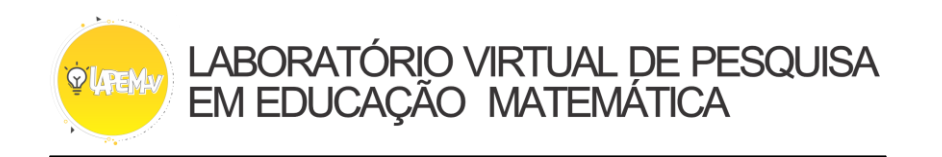

## **POLIEDROS CONVEXOS, NÃO CONVEXOS E RELAÇÃO DE EULER (P00017)**

Professor, esta é apenas uma sugestão de como usar os materiais do LaPEM-v para desenvolvimento do raciocínio lógico, você tem liberdade de fazer as alterações se achar necessário. Além disso, gostaria de convidá-lo a participar do nosso espaço de discussões sobre as experiências com as atividades.

Esta atividade propõe identificar os poliedros convexos e/ou não convexos. Perceba que existem oito poliedros no ambiente de manipulação.

Antes de iniciar a atividade sugerimos enfatizar que existe um espaço paralelo à face inferior de todos os poliedros e ele pode ser movido usando o ponto vermelho. Em seguida, mova o ponto até o primeiro ponto azul  $(A_1)$  e pergunte a turma o que eles conseguem perceber ao comparar as faces selecionadas do poliedro 2 e 5. Em um mesmo processo, mova o ponto vermelho até o segundo ponto azul  $(B_1)$  fazendo a mesma pergunta, porém analise os poliedros 6 e 8.

Consequentemente os alunos irão perceber que existe uma relação com as faces selecionadas dos poliedros 2 e 6, como também dos poliedros 5 e 8. Neste momento apresente uma definição mais formal dessa relação. Porque, sabe-se que os **poliedros convexos** são aqueles em que qualquer plano que contenha uma face deixa as demais faces no mesmo semiespaço. E o **poliedro não convexo** é aquele que existe um plano que contém uma face, mas deixa as demais faces em outros semiespaços opostos.

Depois, pedir que os alunos (usando uma tabela) organizem a quantidade de vértices e arestas. Em seguida, fale um pouco sobre a **Relação de Euler** e pede que eles verifiquem se ela é válida a partir da fórmula  $V - C + F = 2$ . Porque, com isso eles irão perceber que a relação de Euler é válida para todos os poliedros convexos e para alguns não convexos.

Por fim, pode solicitar que eles façam um pequeno enunciado que afirma as observações sobre os poliedros e a relação de Euler.

## SUGESTÃO:

Antes de levar a atividade para sala de aula utilize o material do aluno para experienciar a manipulação virtual dos materiais.